## SAP ABAP table CRMC\_MKTPL\_MAC\_T {Text table for manufacturer codes}

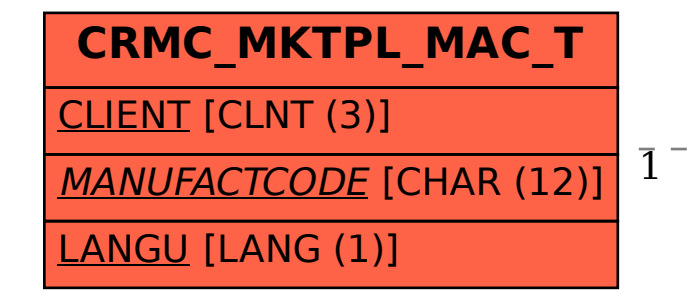

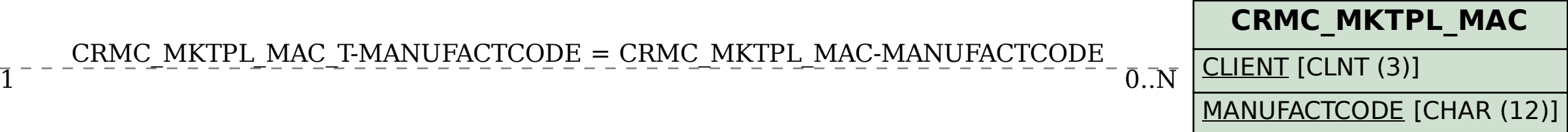

## CRMC\_MKTPL\_MAC\_T-MANUFACTCODE = CRMC\_MKTPL\_MAC-MANUFACTCODE